## Administrator Guide For Avaya Communication Manager

Eventually, you will enormously discover a supplementary experience and ability by spending more cash. nevertheless when? complete you take that you require to acquire those all needs next having significantly cash? Why dont you try to get something basic in the beginning? Thats something that will lead you to understand even more in the region of the globe, experience, some places, in imitation of history, amusement, and a lot more?

It is your certainly own become old to feint reviewing habit. in the middle of guides you could enjoy now is Administrator Guide For Avaya Communication Manager below.

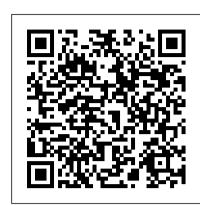

## Administrator Guide For Avaya Communication Manager

10 4600 Series IP Telephone LAN Administrator Guide Sets that support both protocols, for example, the 4610SW, do not support each protocol simultaneously. Instead, a given telephone must be loaded with software that supports one protocol or the other. Telephones with H.323 software work only with Avaya Communication Manager call servers.

Avaya Support - Products - Avaya Aura® Communication Manager

Get help now! New Avaya COVID-19 Assistance, click here for info.. Follow best practices, including these Best Practices for engineering settings for the Avaya Session Border Controller. Keeping up with Browser Security Changes: For the impact of browser changes to Transport Layer Security (TLS 1.0 and 1.1) on Avaya Solutions, click here. Weather Event Support: For emergency preparation, BCP ...

Administering Avaya Aura® Communication Manager Messaging

Administering Avaya Aura ® Communication Manager Release 7.0.1 03-300509 Issue 2.1 August 2016

AVAYA 9608 ADMINISTRATOR'S MANUAL Pdf Download | ManualsLib

Avaya System Manager Administration Guide

However, you may also access any Avaya Learning page by doing the following: 1. Login to www.Avaya-Learning.com 2. Select Avaya Learning Navigator 3. From the Training List menu, scroll down to Avaya Aura® Communication Manager and select to see all available training courses. https://www.avaya-learning.com/

Administrator Guide For Avaya Communication

Administrator Guide for Avaya Communication Manager 03-300509 Issue 3.1 February 2007

Administering Avaya Aura® Communication Manager

AVAYA 9608 ADMINISTRATOR'S MANUAL Pdf Download | ManualsLib

Administrator Guide for Avaya Communication Manager 03-300509 Issue 1 June 2005

Avaya Communication Manager Basic Administration Quick ...

Administrator Guide for Avaya Communication Manager Avaya Site Administration features in Avaya Aura ® 7.0 Avaya Site Administration is a management application that is at the end of its life cycle...

Avaya Aura® Communication Manager - Avaya Support

Avaya as part of its purchase of the Nortel Enterprise Solutions Business in December 2009. The Heritage Nortel Software is the ... for execution on, or for communication with Avaya equipment. Charges for Heritage Nortel Software may be based on extent of activation or use authorized as specified in an order or invoice.

Administrator Guide for Avaya Communication Manager

Administration Terminal (SAT) or by Avaya Site Administration. You must administer Avaya Aura Communication Manager on SAT or by Avaya Site Administration to optimize the phone user interface. The SAT provides the system-wide CM form and the particular page or screen that you need to administer for each feature.

System Administration Migrating from Avaya Site Administration to System Manager How to Create and Utilize the Backup Administrator Logins on Avaya Communication Manager Installing of Avaya Site Administration for Communication Manager Softclients Tools: User Guide for Avaya Softclients Log Collector (ASLC) Tool 3100 - Avaya Aura Communication Manager Administration Practice Test by Killexams.com How to Create Avaya Communication Manager Profiles for Selective Administrative Access Avaya TelephoneTraining How to Administer or Configure Avaya One-x Attendant ASA - (Avaya Site Administration) - Key Features - HD How to Unlock a Subscribers Mailbox on Avaya Communication Manager Messaging

How to Setup Avaya Aura Session ManagerVectors, Vectors, Vectors - Basic Auto Attendant - Avaya PBX - HD STOH - IP Softphone 2050 Avaya Phone Tutorial

Setting up the Desk Phone Configuration on Avaya one-X AgentGoogle Dialogflow IVR integration - Avaya How to Factory

Reset an Avaya 9608 IP Phone - CXtec tec Tips

SIP Troubleshooting Tools in Avaya System Manager, Session Manager and the Avaya SBCE<del>THE BASICS - List Extension - Avaya PBX 5.2 - HD Introduction to Telephone Systems</del> VPN Phone Setup Installing System Platform R6.x 7492X Exam Questions - Avaya Aura Call Center Elite Support Exam Avava PBX Basic administration 01 Hard overview

Installation and Configuration of Avaya 1600/9600 Series IP Telephones (NON-DHCP) - Avaya PBX - HD How to Provision an Administrator on an Avaya AS5300 How to look for administration changes in Avaya Aura Communication Manager history log How to Add SIP users in Avaya Aura Session Manager avaya aura communication manager Version 8 Installation How to manage logins using linux bash commands in Avaya Aura Communication Manager

System Administration — Migrating from Avaya Site Administration to System Manager How to Create and Utilize the Backup Administrator Logins on Avaya Communication Manager Installing of Avaya Site Administration for Communication Manager Softclients Tools: User Guide for Avaya Softclients Log Collector (ASLC) Tool 3100 - Avaya Aura Communication Manager Administration Practice Test by Killexams.com How to Create Avaya Communication Manager Profiles for Selective Administrative Access Avaya TelephoneTraining How to Administer or Configure Avaya One-x Attendant ASA - (Avaya Site Administration) - Key Features - HD How to Unlock a Subscribers Mailbox on Avaya Communication Manager Messaging

How to Setup Avaya Aura Session ManagerVectors, Vectors, Vectors - Basic Auto Attendant - Avaya PBX - HD STOH - IP Softphone 2050 Avaya Phone Tutorial

Setting up the Desk Phone Configuration on Avaya one-X AgentGoogle Dialogflow IVR integration - Avaya How to Factory Reset an Avaya 9608 IP Phone - CXtec tec Tips

SIP Troubleshooting Tools in Avaya System Manager, Session Manager and the Avaya SBCE<del>THE BASICS - List Extension - Avaya PBX 5.2 - HD Introduction to Telephone Systems VPN Phone Setup Installing System Platform R6.x 7492X Exam Questions - Avaya Aura Call Center Elite Support Exam <u>Avaya PBX Basic administration 01 Hard overview</u>

Installation and Configuration of Avaya 1600/9600 Series IP Telephones (NON-DHCP) - Avaya PBX - HD How to Provision</del>

an Administrator on an Avaya AS5300 How to look for administration changes in Avaya Aura Communication Manager history log How to Add SIP users in Avaya Aura Session Manager avaya aura communication manager Version 8 Installation How to manage logins using linux bash commands in Avaya Aura Communication Manager

Administrator Guide for Avaya Communication Manager

Avaya Support

Avaya System Manager Administration Guide Administrator Guide for Avaya Communication Manager 03-300509 Issue 1 June 2005 Administrator Guide for Avaya Communication Manager Overview. Avaya Aura...

Administrator Guide for Avaya Communication Manager

Page 1 Avaya one-X<sup>™</sup> Deskphone SIP 9608, 9611G, 9621G, 9641G Administrator Guide Release 6.0.1, SP1 16-603813 Issue 1 May 2011...; Page 2 End User. "Designated Processor" means a single stand-alone computing device. "Server" means a Designated Processor that Avaya provides a telephone number for you to use to report problems or to ask hosts a software application to be accessed by ...

Avaya Site Administration Guide

However, you may also access any Avaya Learning page by doing the following: 1. Login to www.Avaya-Learning.com 2. Select Avaya Learning Navigator 3. From the Training List menu, scroll down to Avaya Aura® Communication Manager and select to see all available training courses . https://www.avaya-learning.com/

Administrator 's Guide for Avaya Communication Manager

Avaya Communication Manager organizes and routes voice, data, image, and video transmissions. Your system can be connected to communications paths that transmit voice and data signals between the telephone system and a central office, and to other public and private networks. Figure 1: Sample system running Avaya Communication Manager on page 8 shows typical system

4600 Series IP Telephone LAN Administrator Guide - Avaya

Communication Manager 8.0.1 includes the following new and enhanced capabilities: Support for Connection Preservation Migration feature along with H.248 Link recovery for BRI Trunks based on MM720/721/722 media modules. Avaya B199 SIP-based conference phones support.

As this administrator guide for avaya communication manager, it ends taking place subconscious one of the favored ebook administrator guide for avaya communication manager collections that we have. This is why you remain in the best website to look the unbelievable books to have.